### Find Doc

# AUTOMATIC DIFFERENTIATION IN MATLAB USING ADMAT WITH APPLICATIONS (PAPERBACK)

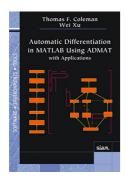

Society for Industrial Applied Mathematics,U.S., United States, 2018. Paperback Condition: New. Language: English. Brand New Book. The calculation of partial derivatives is fundamental in scientific computing. Automatic differentiation (AD) can be applied straightforwardly to obtain all necessary partial derivatives, regardless of a code s complexity. However, the space and time efficiency of AD can be dramatically improved - sometimes transforming a problem from intractable to highly feasible - if inherent problem structure is used to apply AD in a...

## Download PDF Automatic Differentiation in MATLAB using ADMAT with Applications (Paperback)

- Authored by Thomas F. Coleman, Wei Xu
- Released at 2018

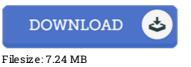

### Reviews

Completely essential go through pdf. It really is simplistic but excitement within the fifty percent in the ebook. Your lifestyle period will be change when you full reading this pdf.

### -- Shaun Bernier II

Absolutely among the finest pdf I have got possibly read. I am quite late in start reading this one, but better then never. It is extremely difficult to leave it before concluding, once you begin to read the book. -- Prof. Lois Cormier II

Simply no phrases to clarify. It is really basic but surprises from the 50 percent of the ebook. Once you begin to read the book, it is extremely difficult to leave it before concluding.

-- Mr. Noah Cummerata IV